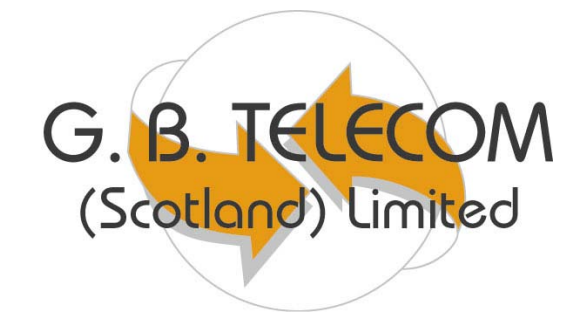

# **Alcatel 4200**

## **Analogue Handset User Guide**

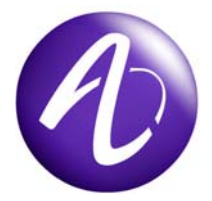

### Making / Receiving Calls

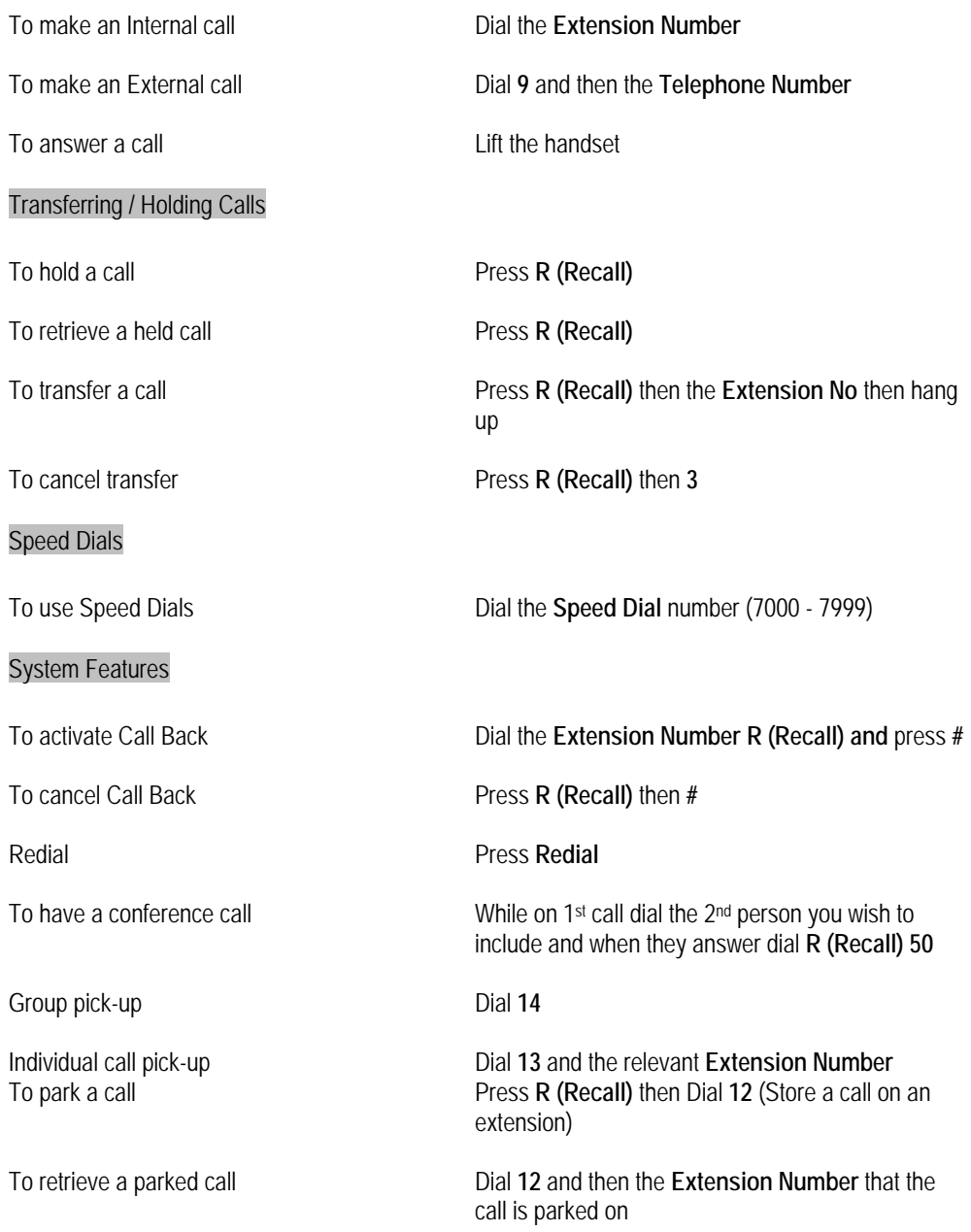

### **Diverts**

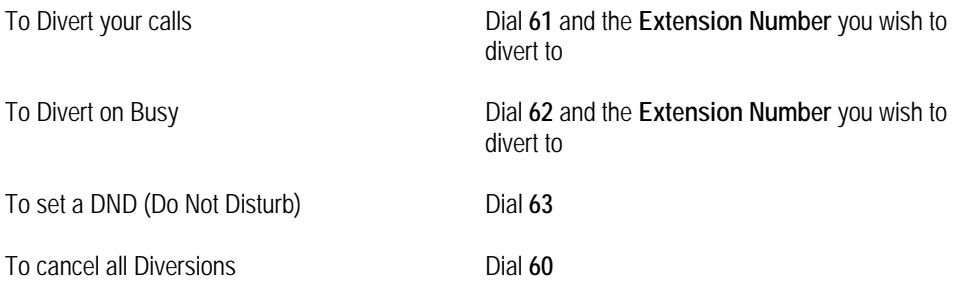

### Voicemail

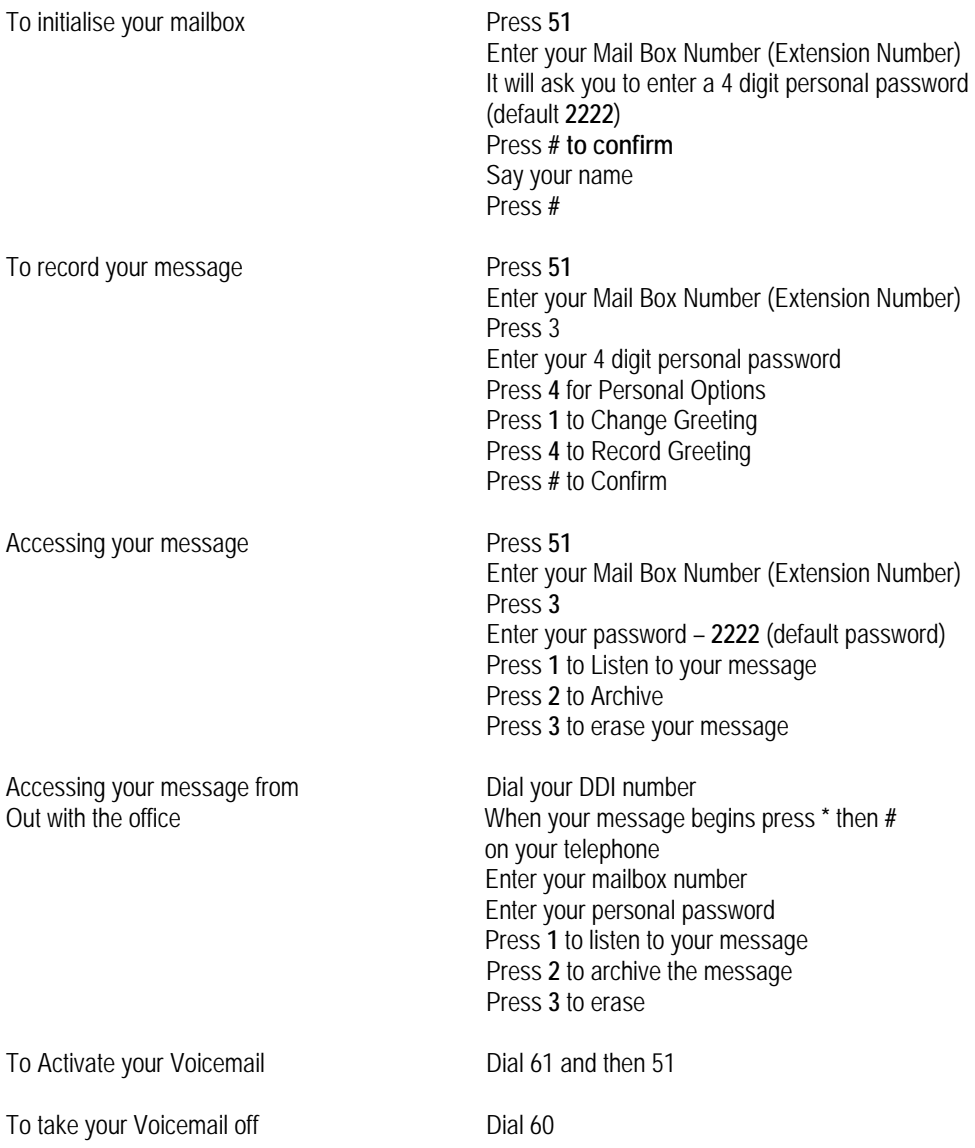

Note: If you have a voicemail box, your calls will automatically go to voicemail after 6 rings.

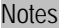

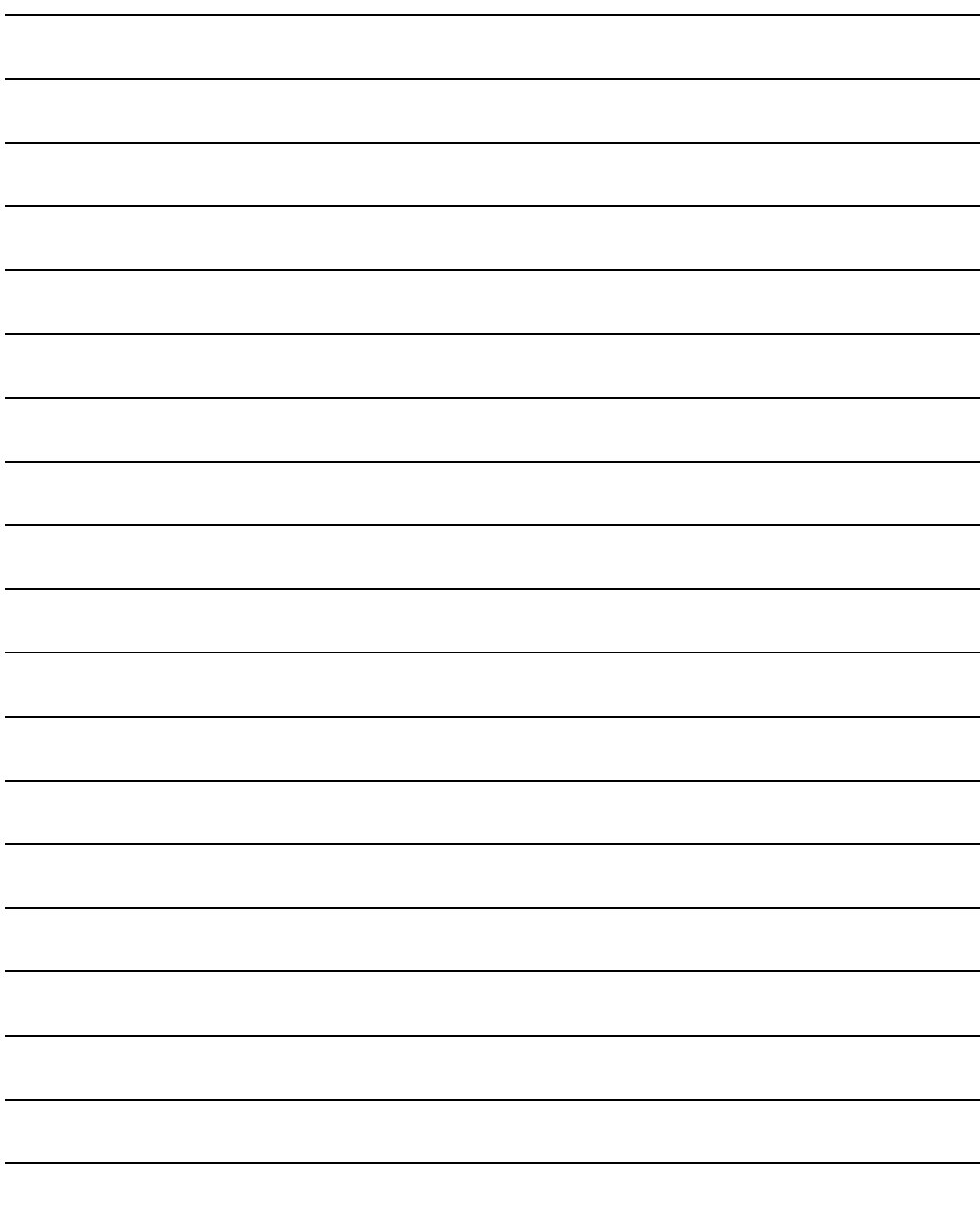

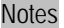

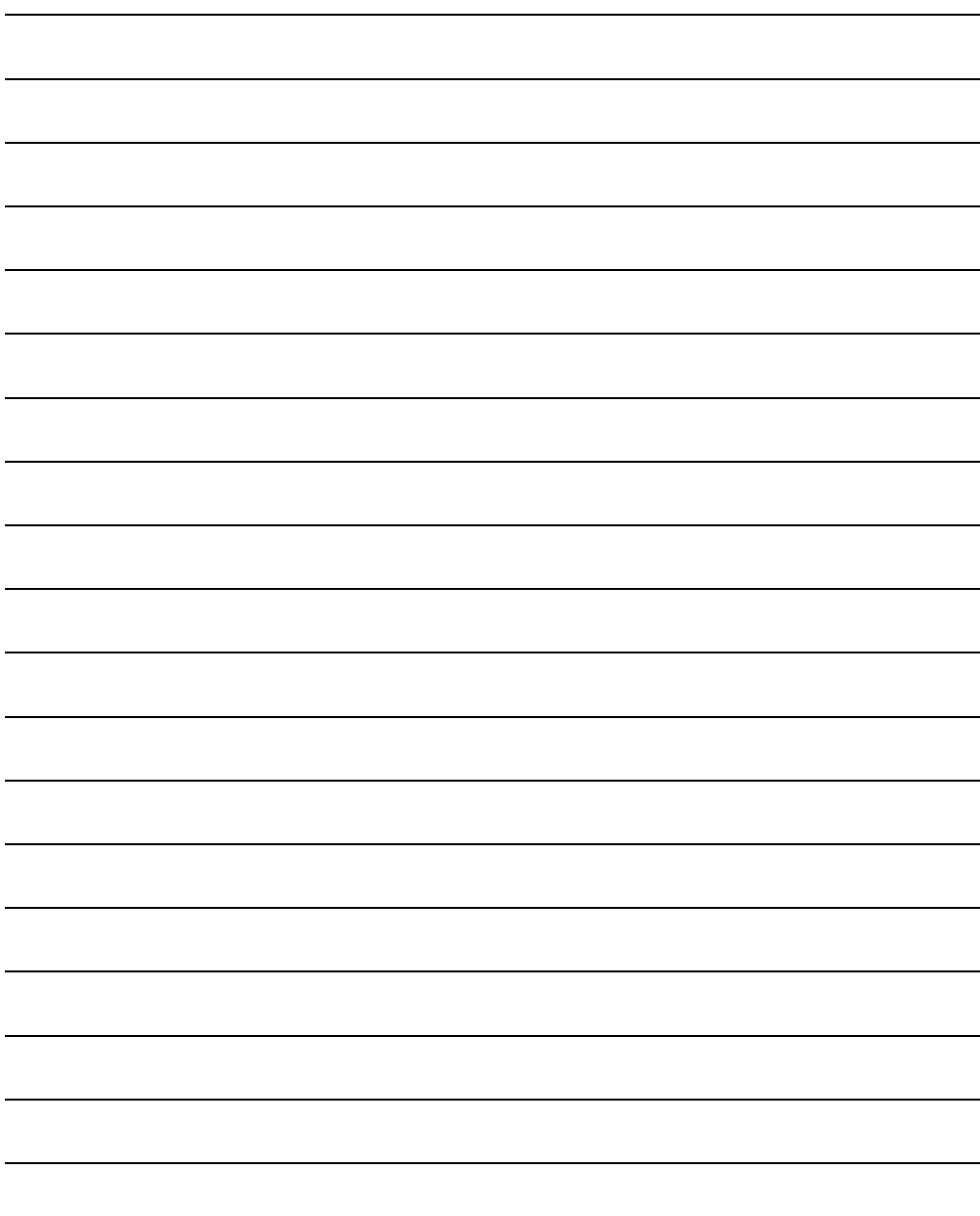

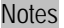

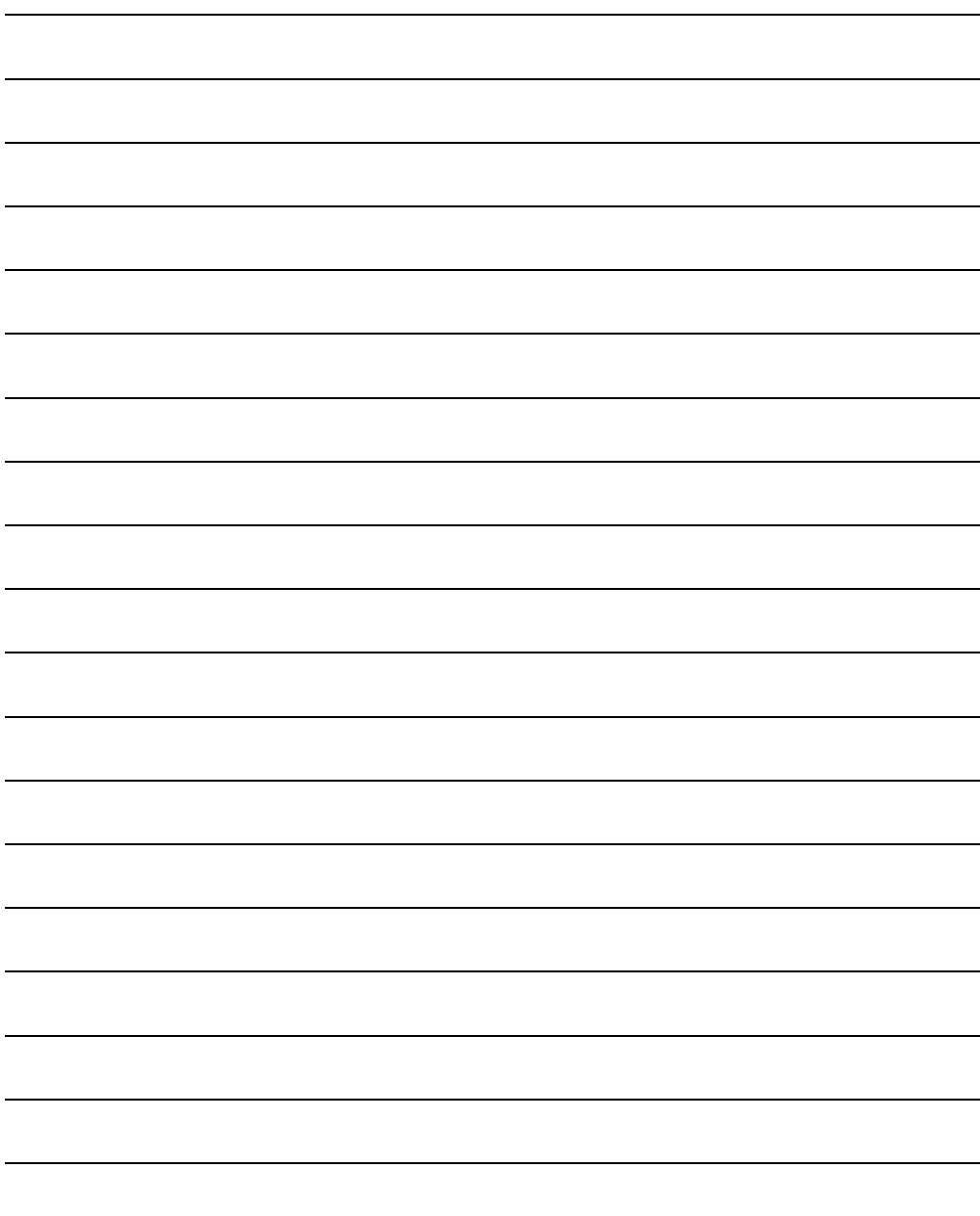

#### G B Telecom (Scotland) Ltd Contacts

General Enquiries

Galamoor House Netherdale Galashiels TD1 3EY

Telephone 01896 752607 Fax 01896 661308<br>F-mail enquires@obte enquires@gbtelecom.co.uk

Sales

Telephone 01896 661313 E-mail [sales@gbtelecom.co.uk](mailto:sales@gbtelecom.co.uk)

Faults, Technical and Training

Telephone 01896 661319 E-mail [support@gbtelecom.co.uk](mailto:support@gbtelecom.co.uk)

Network

Telephone 01896 661317 E-mail network@gbtelecom.co.uk

**Accounts** 

Telephone 01896 661303 E-mail [accounts@gbtelecom.co.uk](mailto:accounts@gbtelecom.co.uk)